#### Linked Lists

Systems Programming

#### Data Structures

- Abstraction that represents a collection of data in a program in order to ease its manipulation.
- The suitability of a data structure depends on the nature of the data to be stored and how that data will be manipulated

# Linear Data Structures

- Organize data as a sequence, where each piece of data has a preceding datum (except the first one) and a succeeding datum (except the last one)
- Examples of linear data structures:
	- Arrays
	- Linked lists
	- Stacks
	- Queues
	- Doubly ended queues

# Arrays

- Arrays have two main advantages for storing linear data collections:
	- Random access: any position in the array can be accessed in constant time.
	- Efficient use of memory when all the positions of the array are in use, because the array is stored in consecutive memory positions.

# Arrays

- Disadvantages (I):
	- Static size: a size must be established when the array is created, and cannot be changed later. The main problems it poses are:
		- Inefficient use of memory when more positions than needed are reserved, because of being the array sized for the worst case
		- It may happen at run-time that more positions than reserved are needed
	- Need of contiguous memory:
		- Even having the system enough free memory, it may happen that there is not enough contiguous space, due to memory fragmentation

# Arrays

- Disadvantages (II):
	- Some operations on the array have a suboptimum cost:
		- Insertions and removals of data in the first position or intermediate positions need data to be moved to consecutive memory positions
		- Concatenation of arrays: data has to be copied to a new array
		- Partition of an array in several pieces: data needs to be copied to new arrays

# Linked Lists

- Ordered sequence of nodes in which each node stores:
	- A piece of data
	- A reference pointing to the next node
- Nodes do not need to be in consecutive memory positions

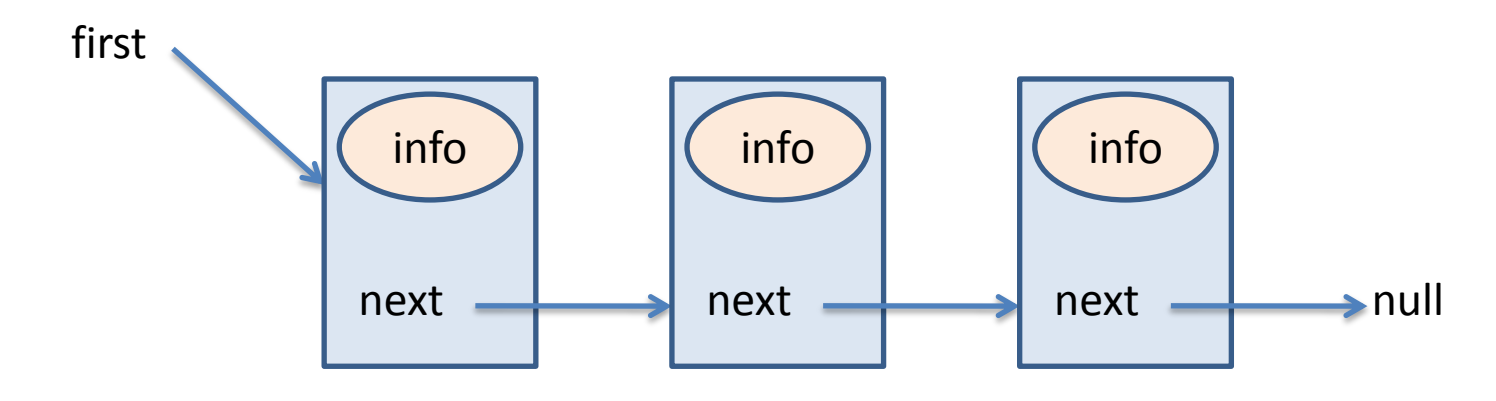

#### The Node Class

Public class Node { private Object info; private Node next;

public Node(Object info) {…}

```
public Node getNext() {…}
public void setNext(Node next) {…}
public Object getInfo() {…}
public void setInfo(Object info) {…}
```
}

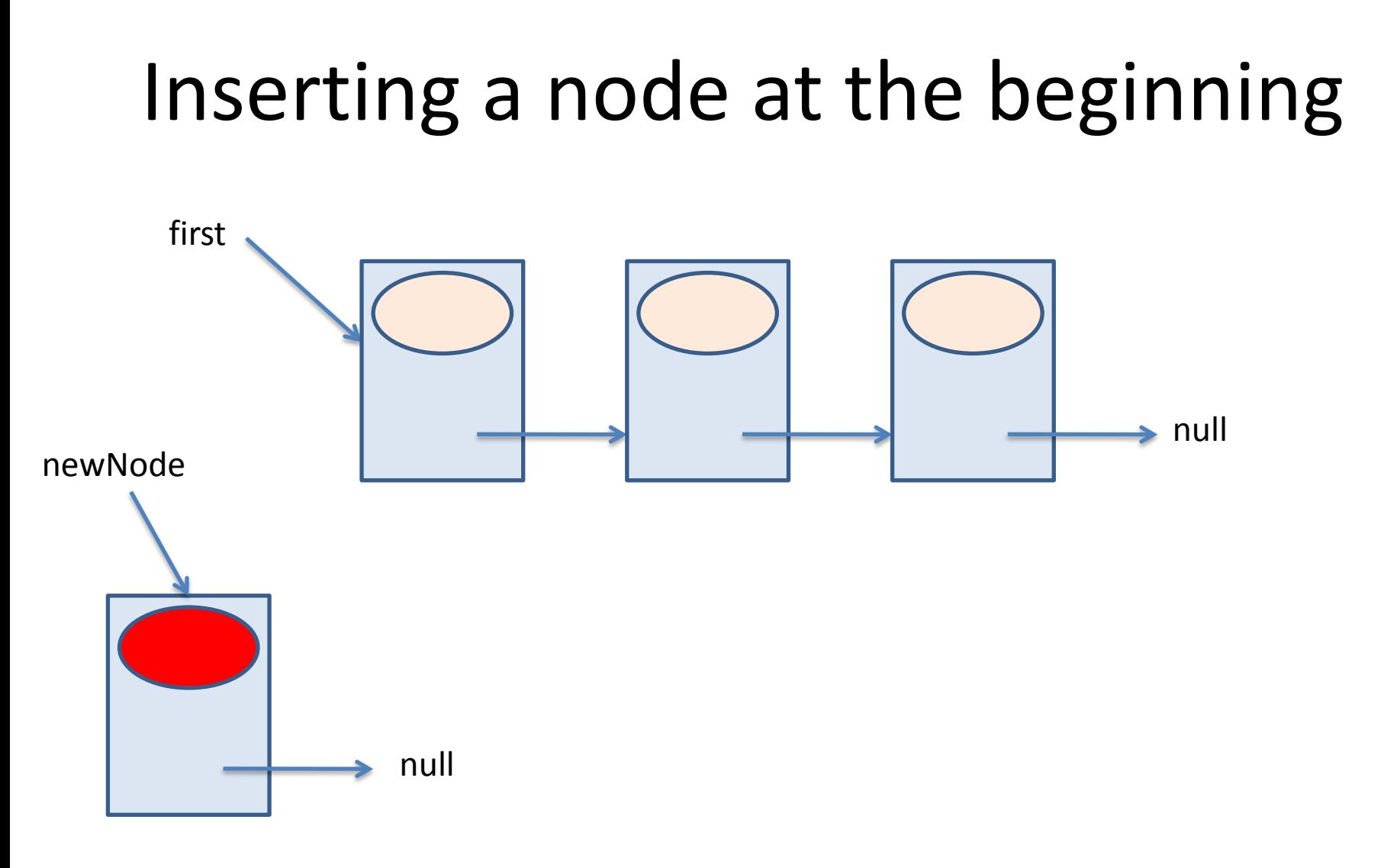

Node newNode = new Node(info);

# Inserting a node at the beginning first newNode  $\blacktriangleright$  null

newNode .setNext(first);

# Inserting a node at the beginning

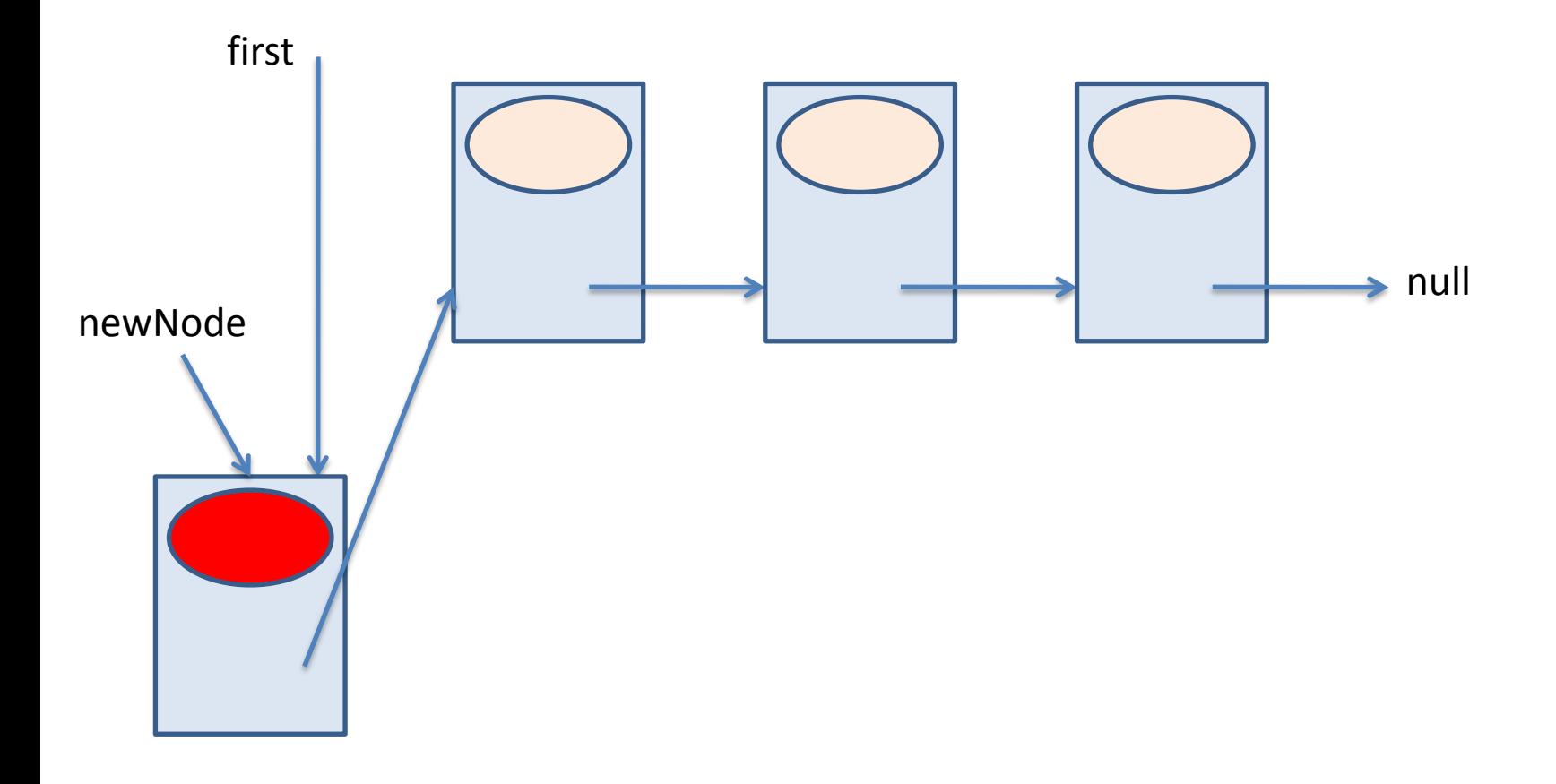

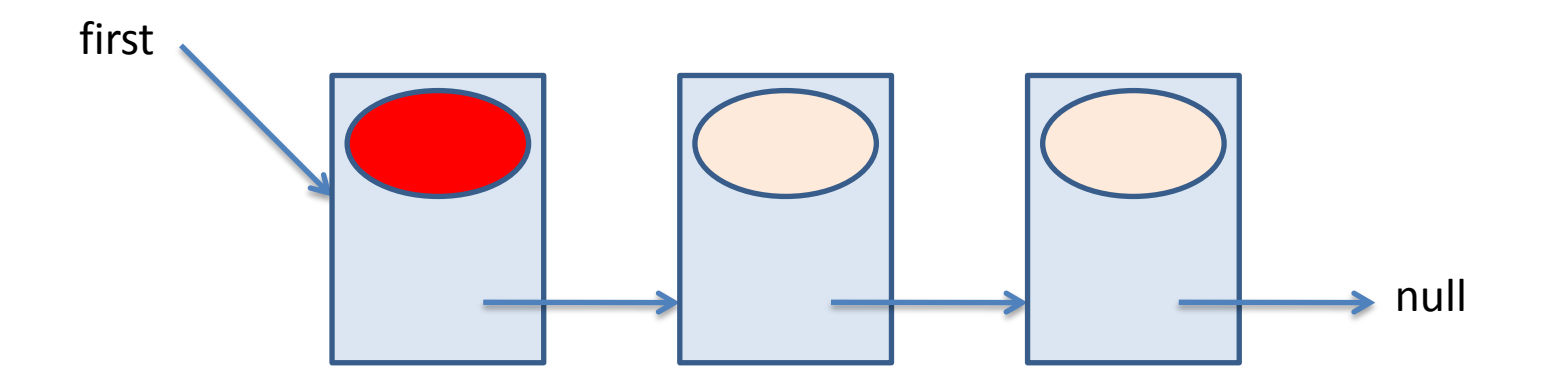

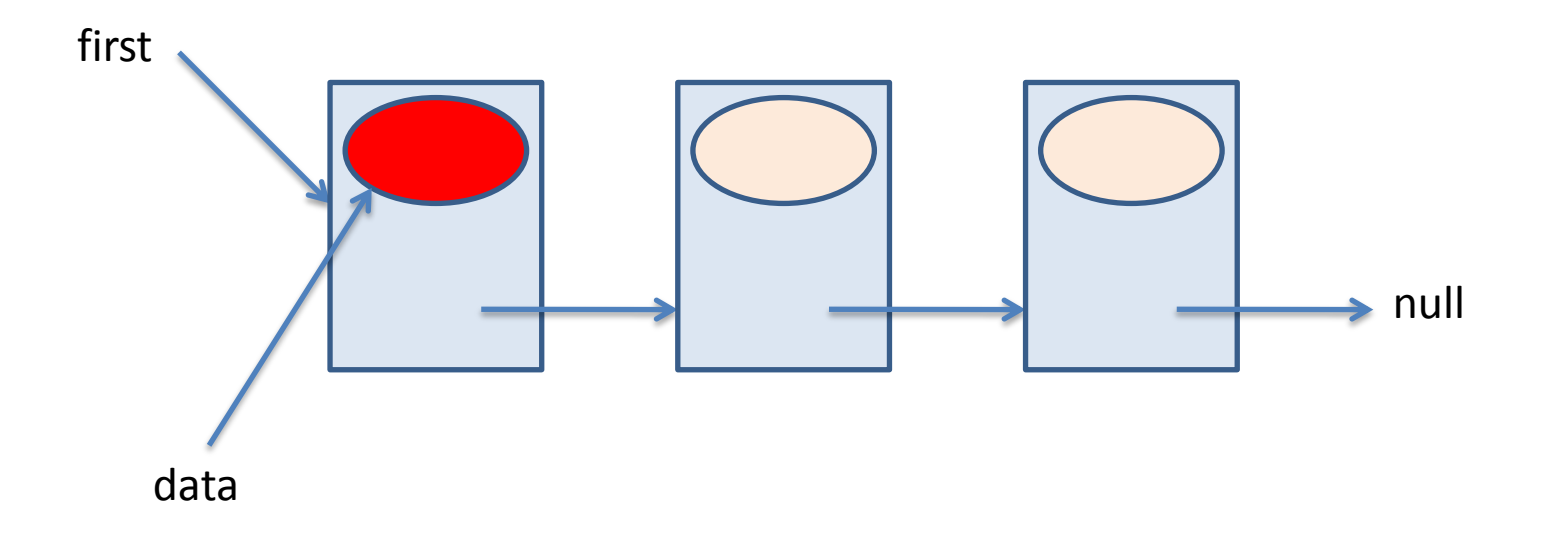

Object data = first.getInfo();

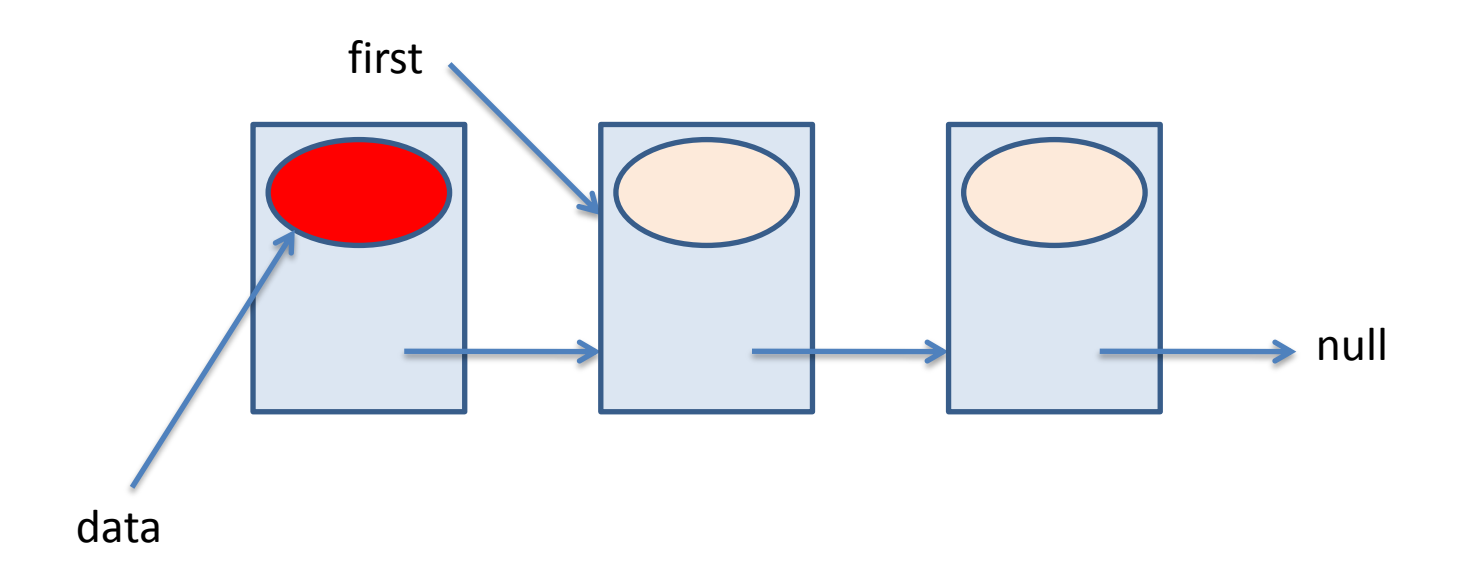

first = first.getNext();

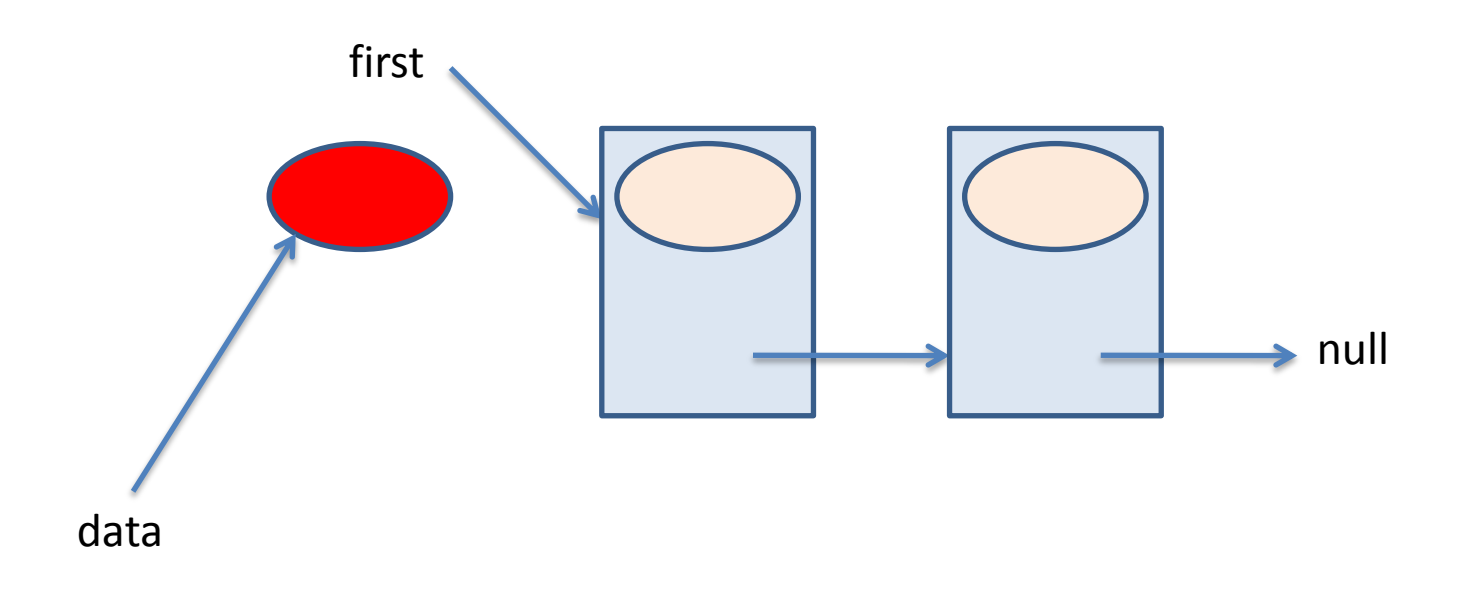

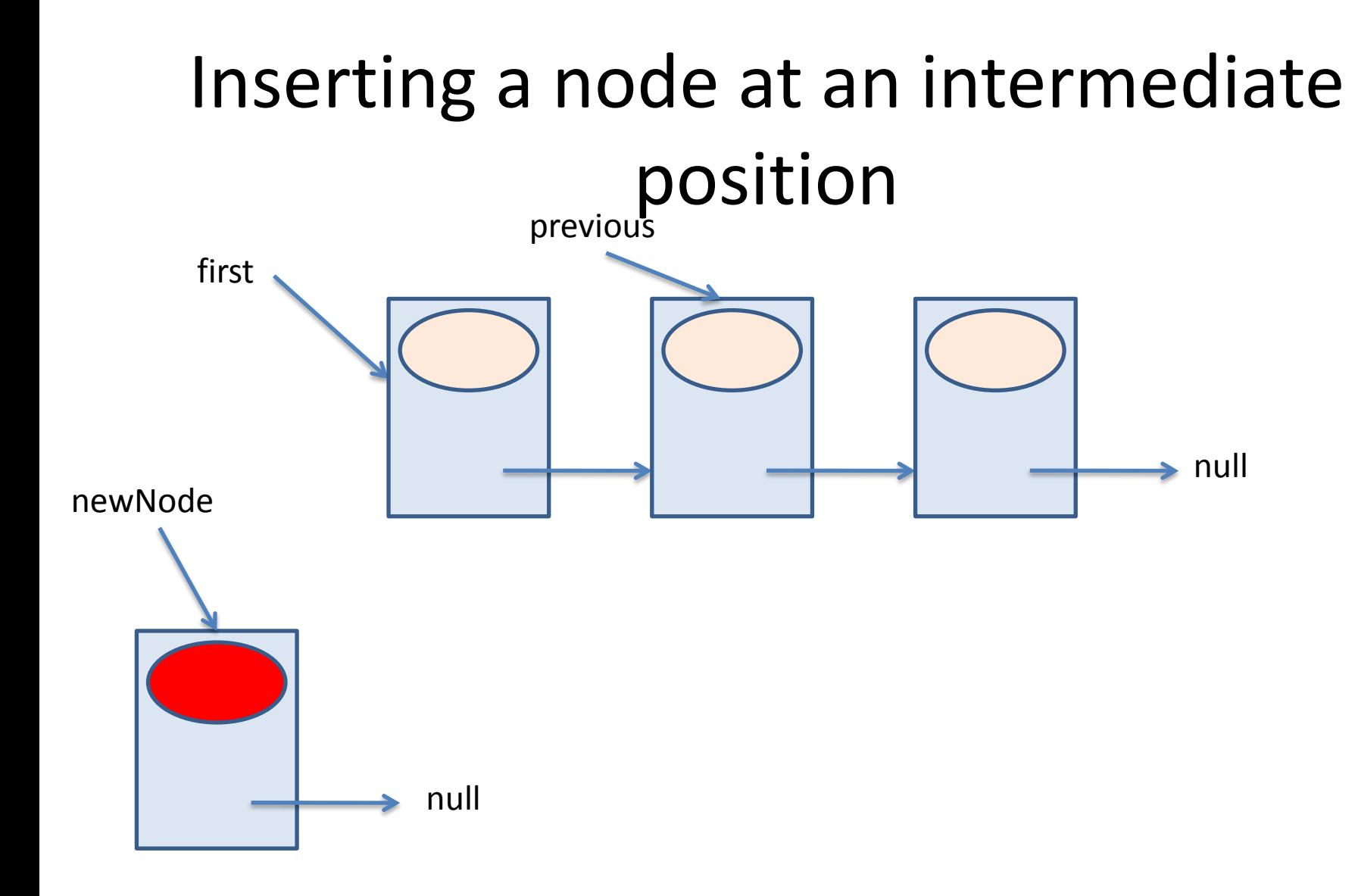

Node newNode = new Node(info);

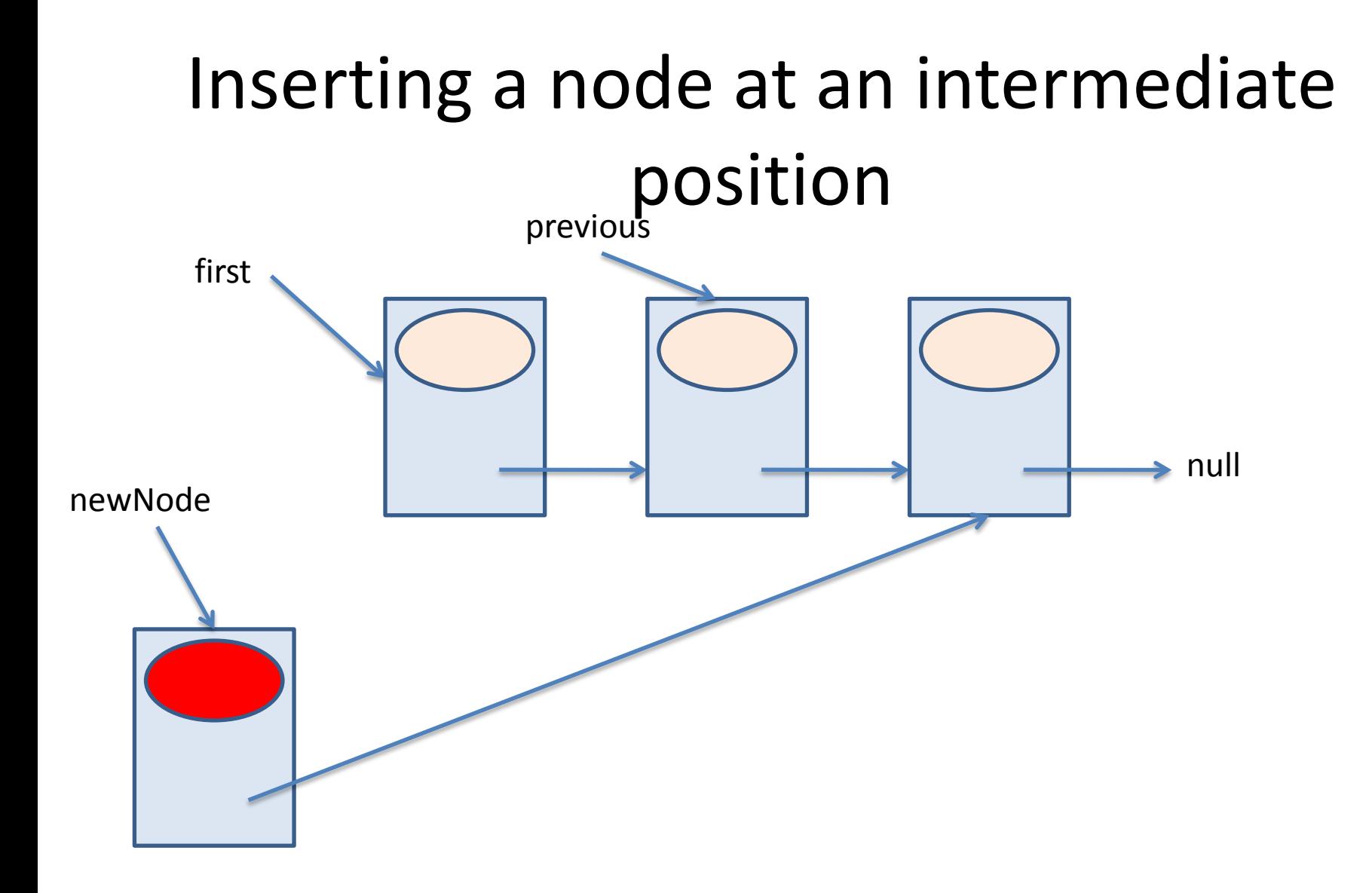

newNode.setNext(previous.getNext())

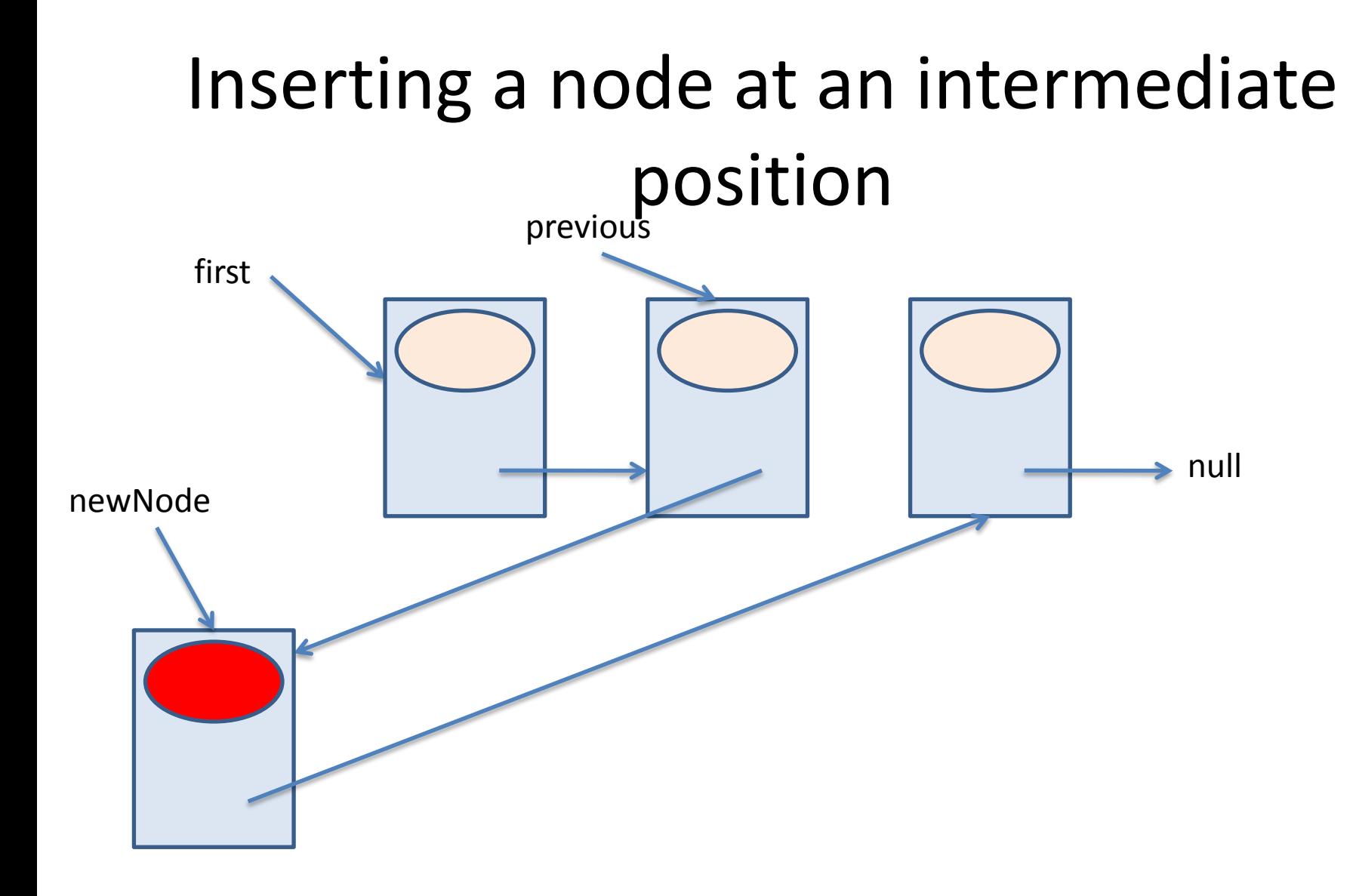

previous.setNext(newNode)

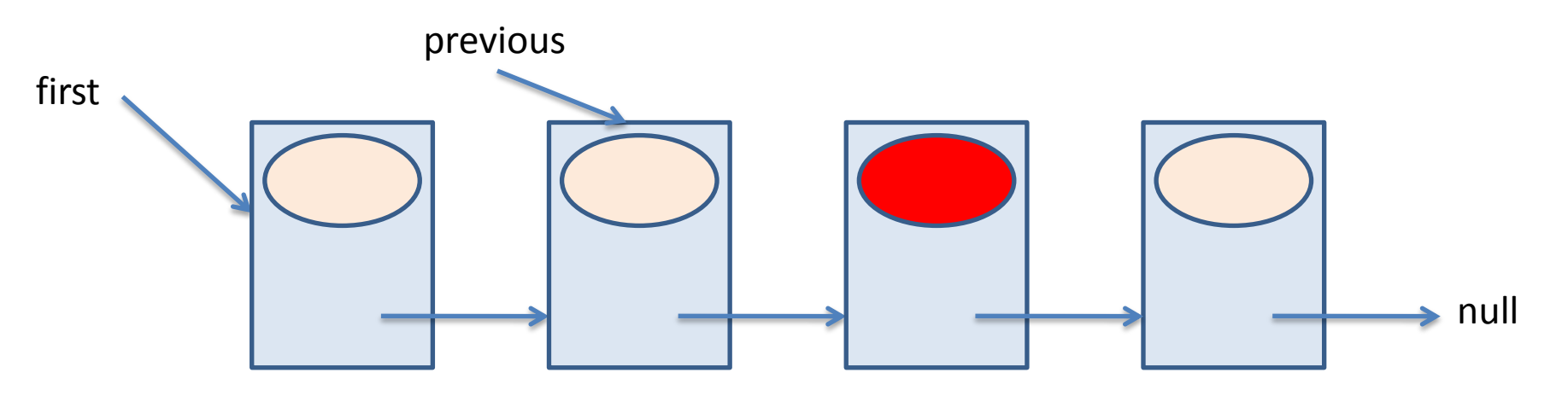

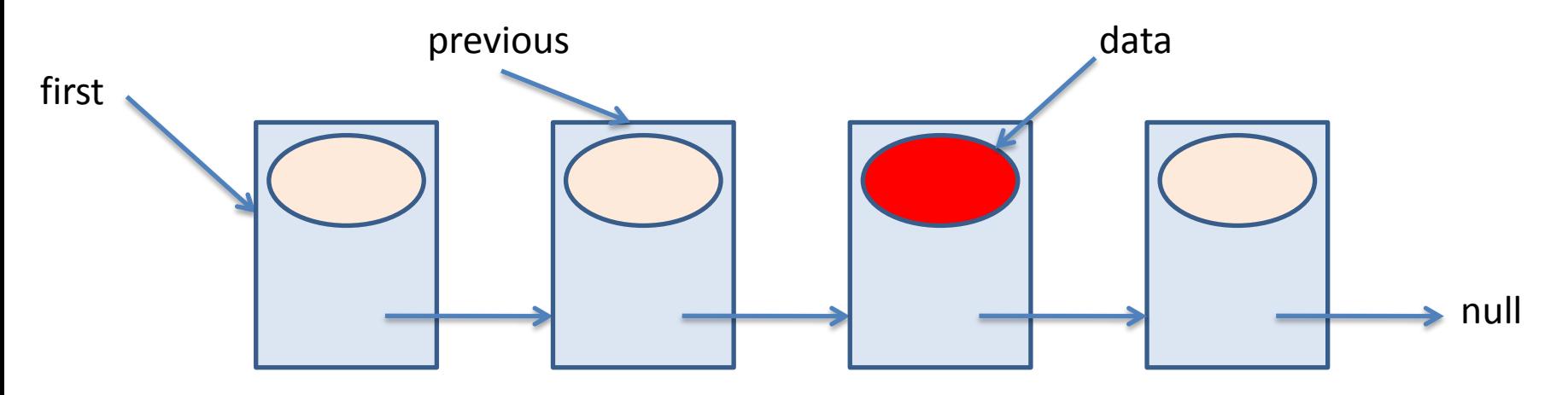

Object data = previous.getNext().getInfo();

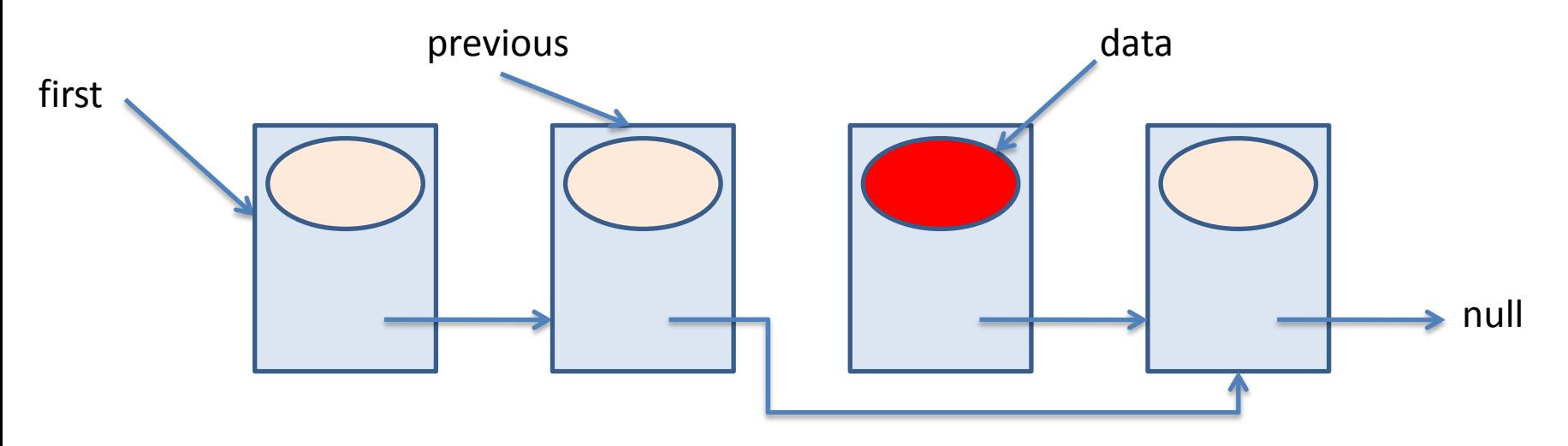

previous.setNext(previous.getNext().getNext())

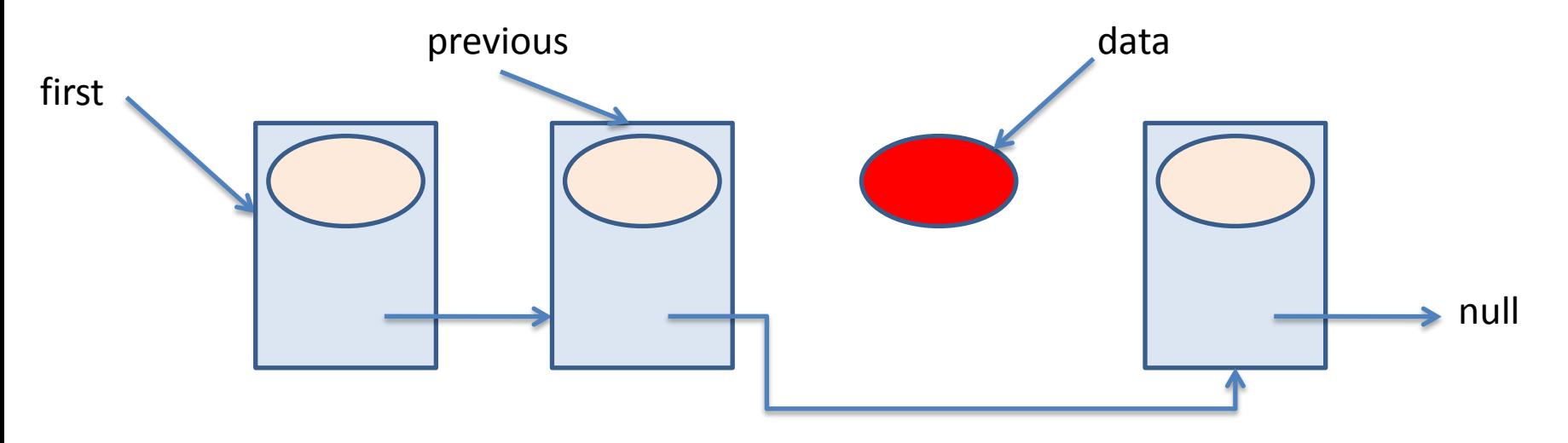

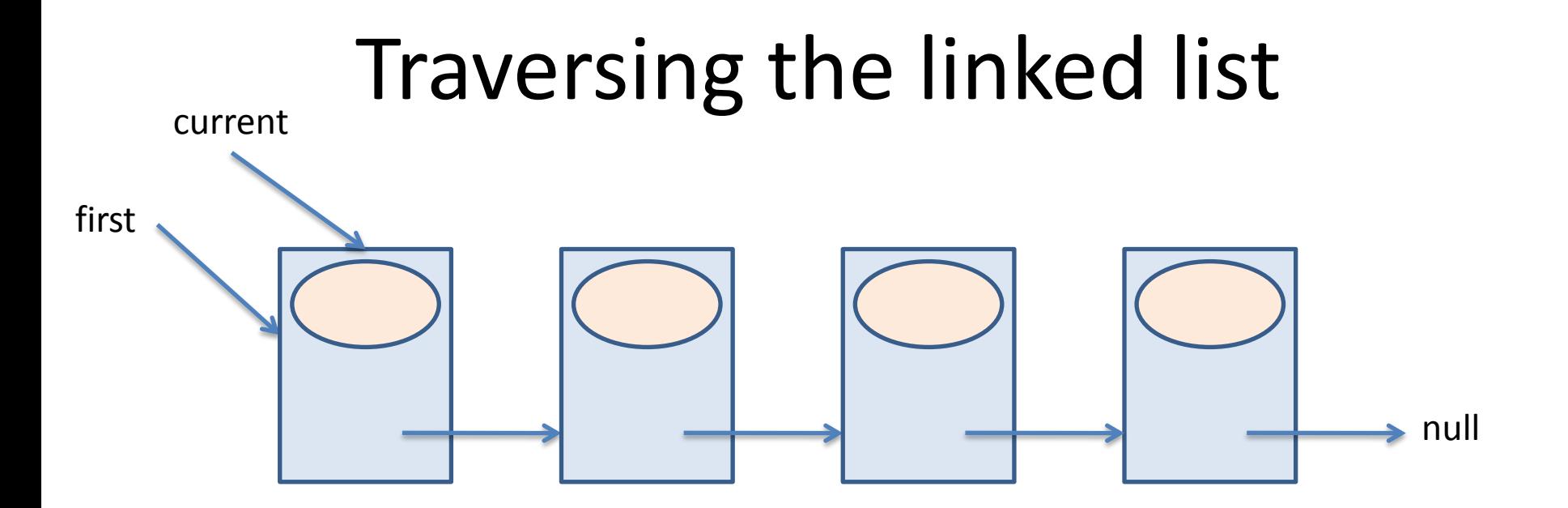

```
Node current = first;
while (current != null) {
    current = current.getNext();
\big\}
```
# Traversing the list: looking for the last node

• A reference steps the list until a node is reached whose reference to the next node is null:

```
public Node searchLastNode() {
    Node last = null;Node current = first;
    if (current != null) {
        while (current.getNext() != null) {
            current = current.getNext();
        }
        last = current;}
    return last;
}
```
## Traversing the list: looking for a piece of data

• A reference steps the list until the piece of information is reached. A counter is used in order to return its position in the list:

```
public int search(Object info) {
    int pos = 1;
    Node current = first;
    while (current != null
           && !current.getInfo().equals(info)) {
        pos += 1;current = current.getNext() ;
    }
    if (current != null)
        return pos;
    else
        return -1;
}
```
# Advantages of Linked Lists

- Inserting and extracting nodes have a cost that do not depend on the size of the list
- Concatenation and partition of lists have a cost that do not depend on the size of the list
- There is no need for contiguous memory
- Memory actually in use at a given instant depends only on the number of data items stored in the list at that instant

# Disadvantages of Linked Lists

- Accessing to arbitrary intermediate positions has a cost that depends on the size of the list
- Each node represents an overhead in memory usage